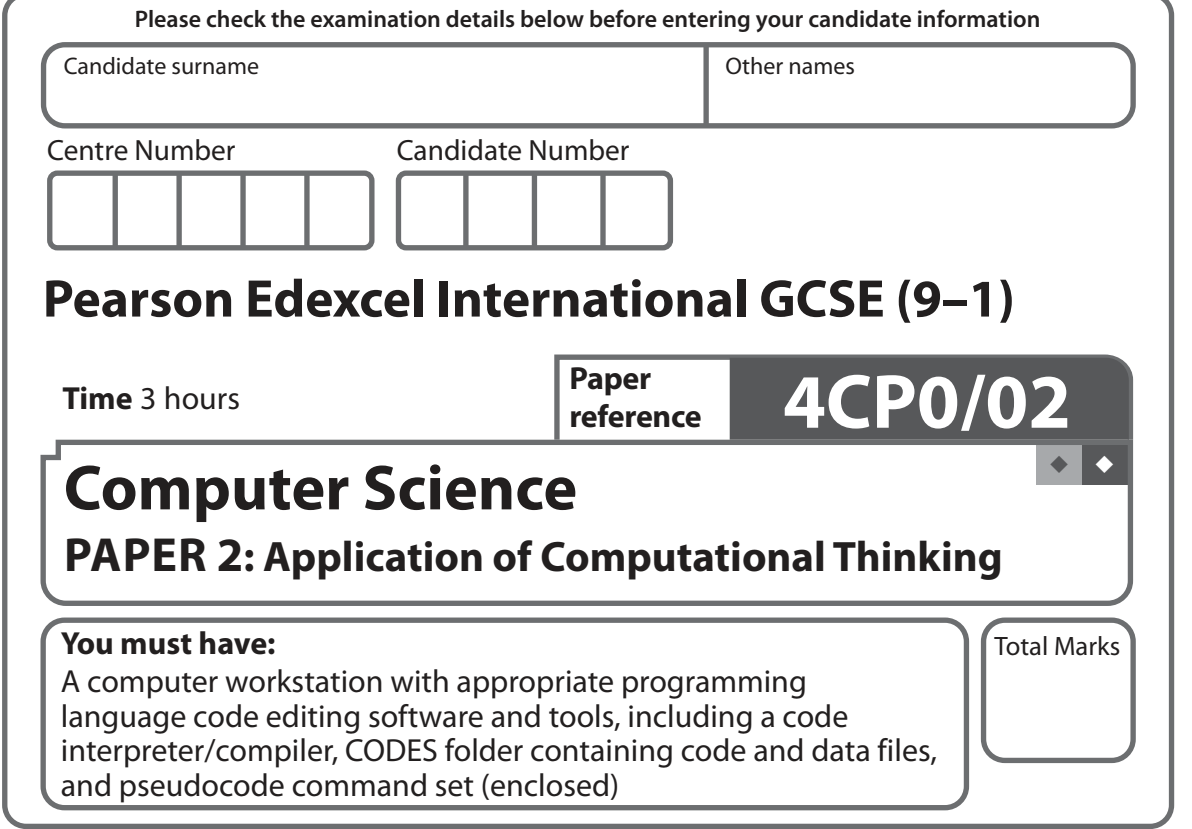

## **Instructions**

- Use **black** ink or ball-point pen.
- **Fill in the boxes** at the top of this page with your name, centre number and candidate number.
- Answer **all** questions.
- Answer the questions **requiring a written answer** in the spaces provided – there may be more space than you need.
- Only **one** programming language (Python, C# or Java) must be used throughout the examination.
- Carry out practical tasks on the computer system and save new or amended code using the name given in the question with the appropriate file extension.
- Do **not** overwrite the original code and data files provided to you.
- You must **not** use the internet during the examination.

## **Information**

- The total mark for this paper is 80.
- The marks for **each** question are shown in brackets – use this as a guide as to how much time to spend on each question.
- This paper covers Python, C# and Java.
- The CODES folder in your user area includes all the code and data files you need.
- The invigilator will tell you where to store your work.

## **Advice**

- Read each question carefully before you start to answer it.
- Save your work regularly.
- Check your answers if you have time at the end.

**Turn over** 

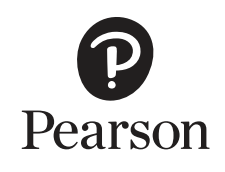

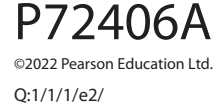

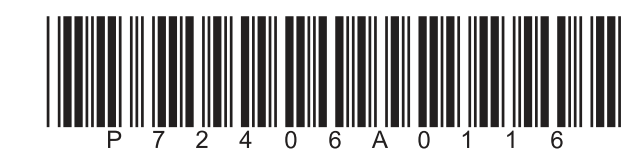

a Ma

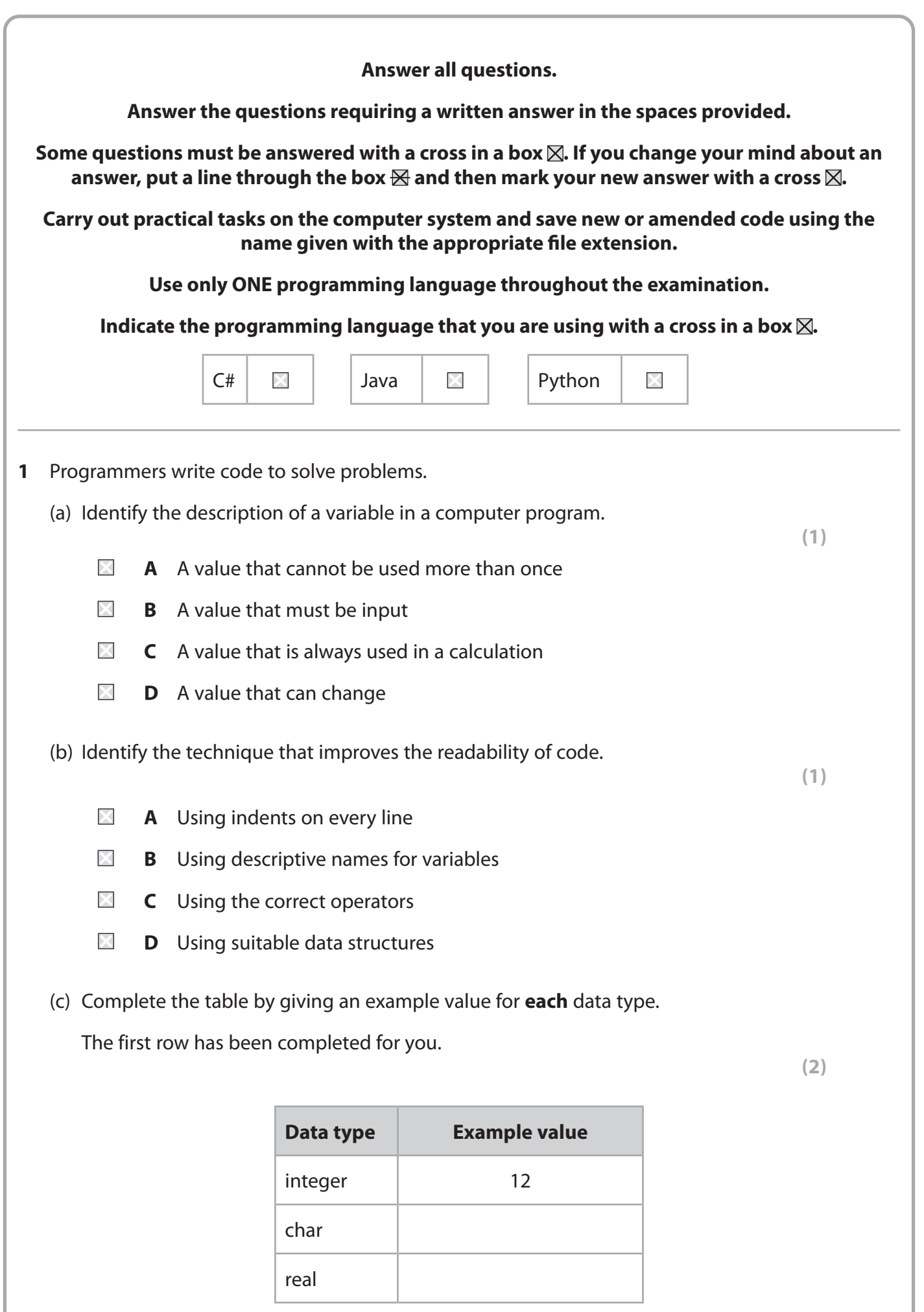

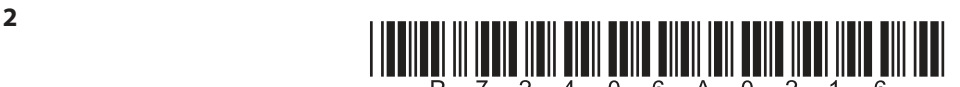

**DO NOT WRITE IN THIS AREA** 

 $\blacksquare\blacksquare$ 

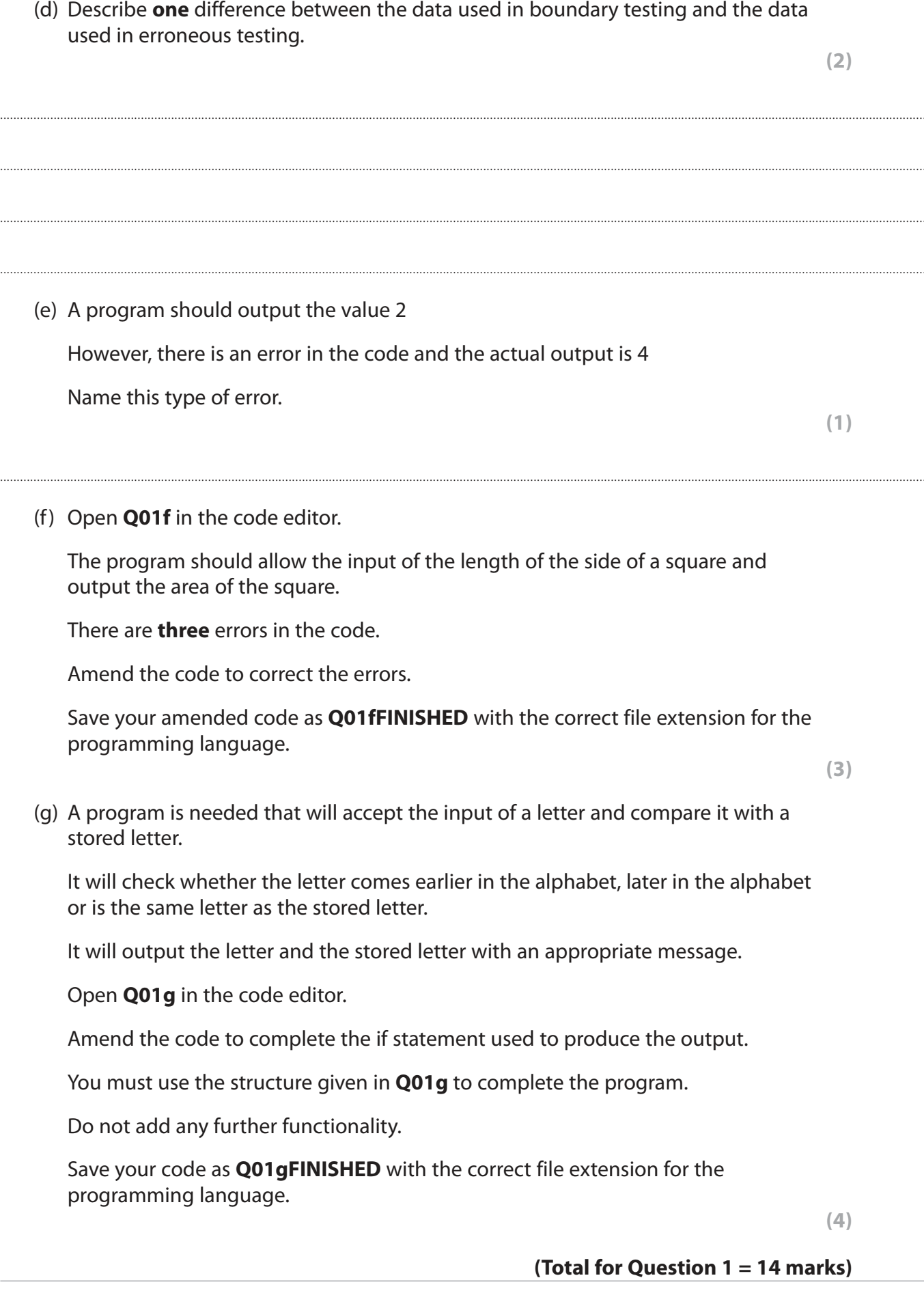

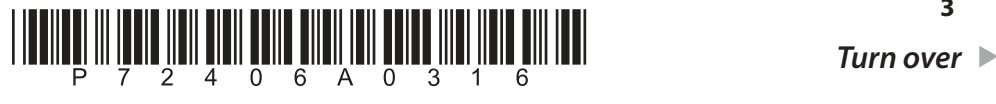

**3**

**DOMOTWRITE MARKSAREA** 

**Donomination of Services** 

an I

#### Raza is writing a program to tell the user whether a number they input is a prime number.

 A prime number is a whole number, larger than one, that can only be divided by one and itself with no remainder.

This pseudocode contains the logic required to complete the program.

```
 1 FUNCTION checkPrime (pNumber)
 2 BEGIN FUNCTION
 3 IF pNumber = 1 THEN
 4 check = False
 5 ELSE
6 check = True
 7 FOR count FROM 2 TO pNumber DO
 8 IF pNumber MOD count = 0 THEN
 9 check = False
10 END IF
11 END FOR
12 END IF
13 RETURN check
14 END FUNCTION
15
16 SEND "Enter a number: " TO DISPLAY
17 RECEIVE number FROM (INTEGER) KEYBOARD
18 SET result TO checkPrime (number)
19
20 IF result = True THEN
21 SEND (number & " is a prime number") TO DISPLAY
22 ELSE
23 SEND (number & " is not a prime number") TO DISPLAY
24 END IF
```
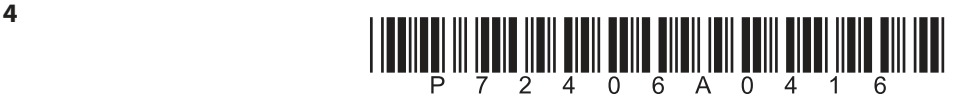

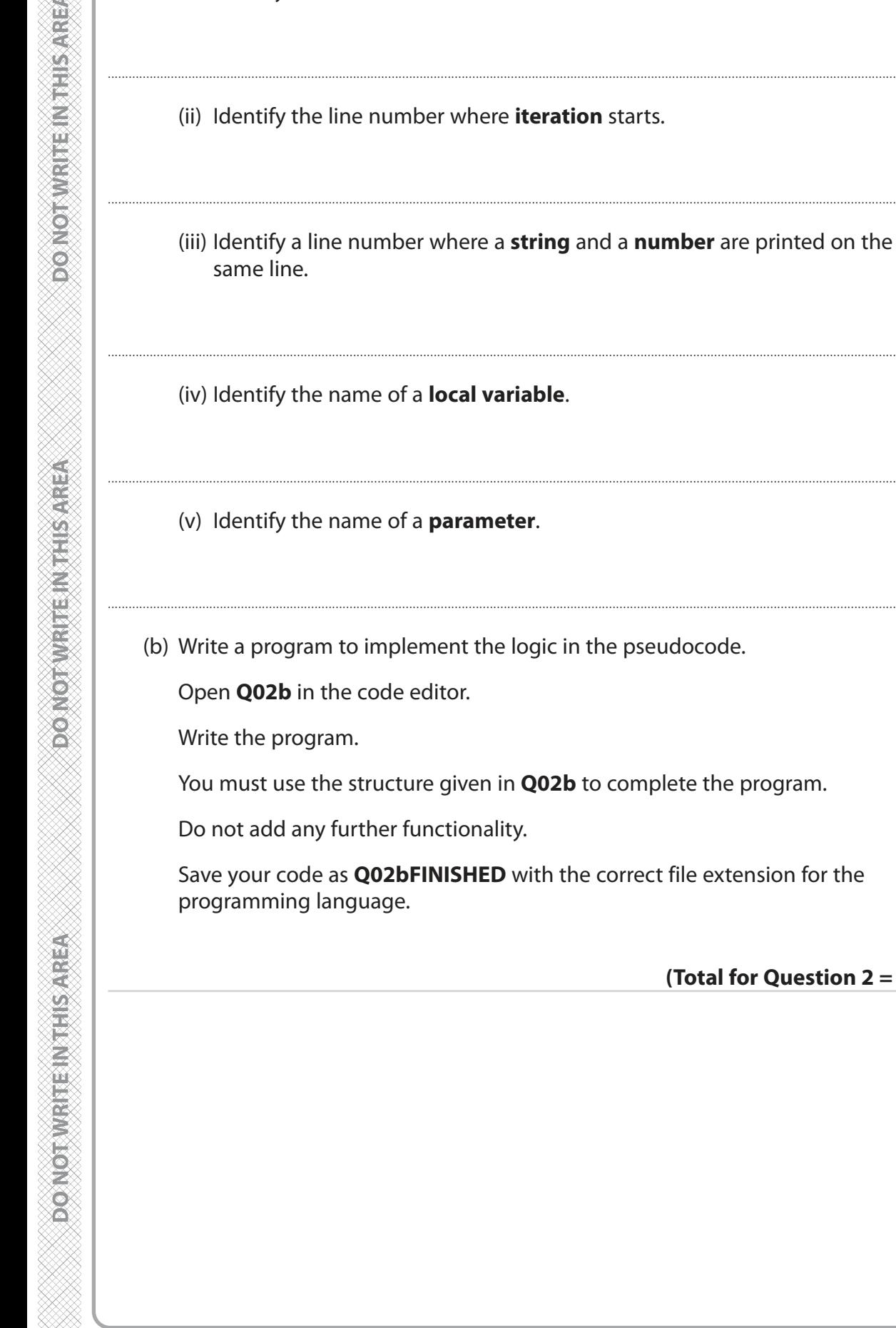

ma me

(a) Answer these questions about the pseudocode.

(i) Identify a line number where **selection** starts.

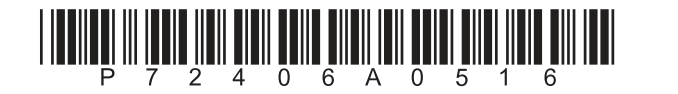

 $(1)$ 

 $(1)$ 

 $(1)$ 

 $(1)$ 

 $(1)$ 

 $(11)$ 

(Total for Question 2 = 16 marks)

**3** Manjit sells copies of a science textbook to schools.

She needs a program to process textbook orders. It must:

- accept the input of the number of textbooks required
- generate the price per textbook
- generate the total cost of the order
- display the price per textbook and the total cost of the order.

The price of one textbook depends on the number ordered:

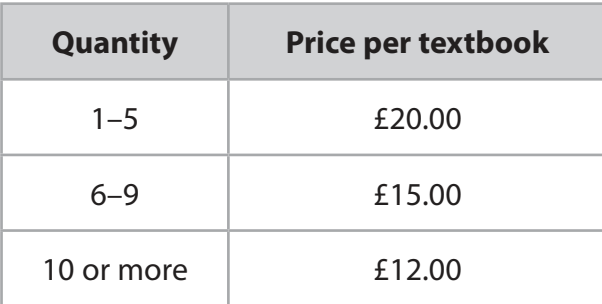

Open **Q03** in the code editor.

Write the program.

You must use the structure given in **Q03** to complete the program.

Do not add any further functionality.

 Save your code as **Q03FINISHED** with the correct file extension for the programming language.

## **(Total for Question 3 = 6 marks)**

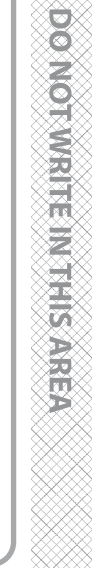

a Ma

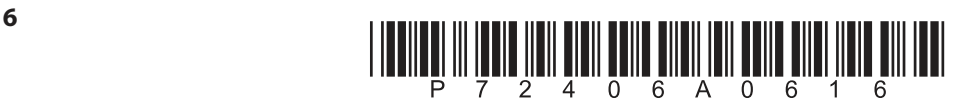

**DO NOT WRITEIN THIS AREA** 

**BLANK PAGE**

**QUESTION 4 BEGINS ON THE NEXT PAGE.**

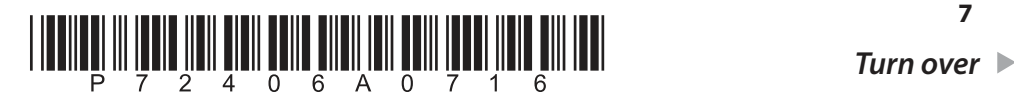

**7**

- **4** Several encryption algorithms have been developed.
	- (a) Identify what is meant by **encryption**.
		- **A** Conversion of ciphertext into plaintext
		- **B** Conversion of plaintext into ciphertext
		- **C** Conversion of code into data
		- **D** Conversion of data into information
	- (b) **Figure 1** shows a Pigpen cipher grid.

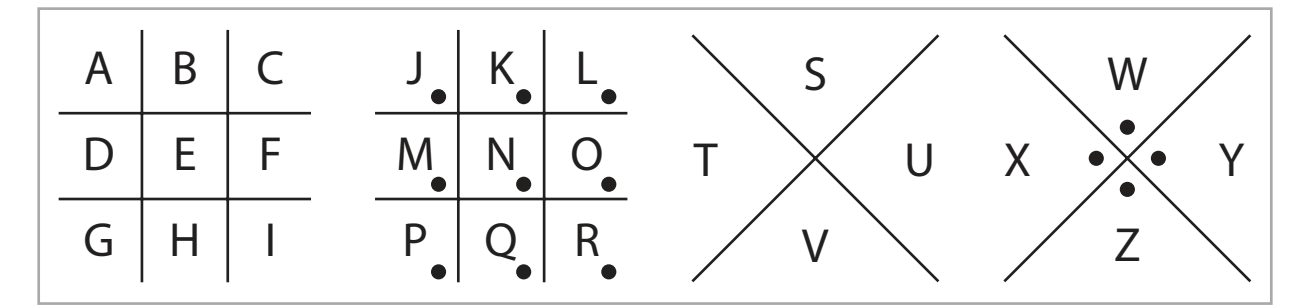

# **Figure 1**

Complete the table by adding the symbol for each letter in the word **MAY**.

**(3)**

**(1)**

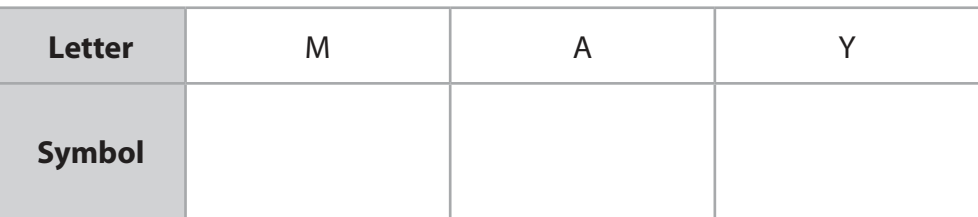

 (c) The message THE ENEMY IS NEAR is encoded using a different encryption algorithm.

**Figure 2** shows the first stage of the encryption process.

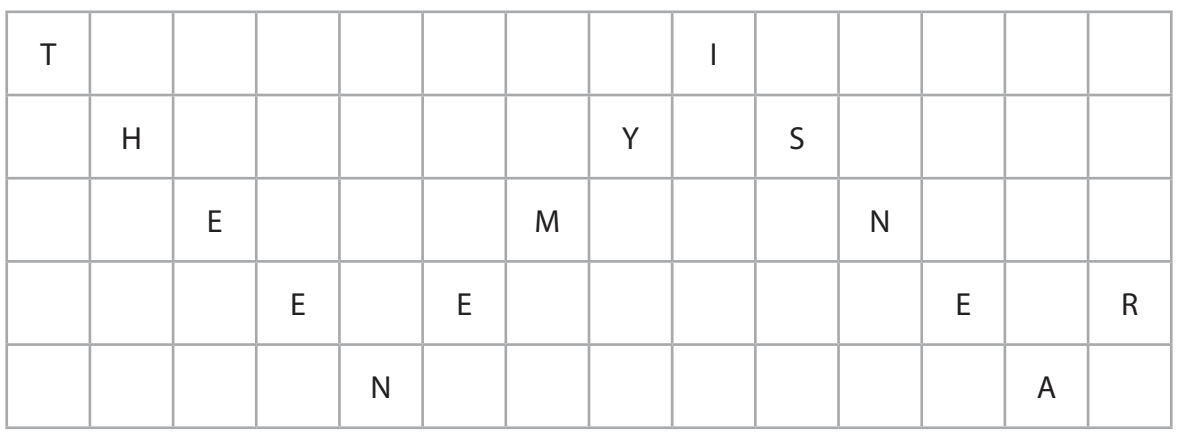

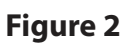

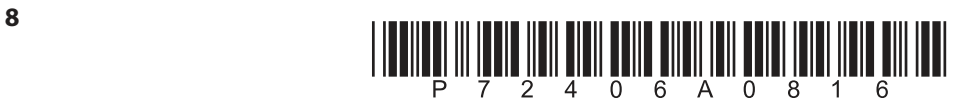

DONOTWRITE MITHIS AREA

an na

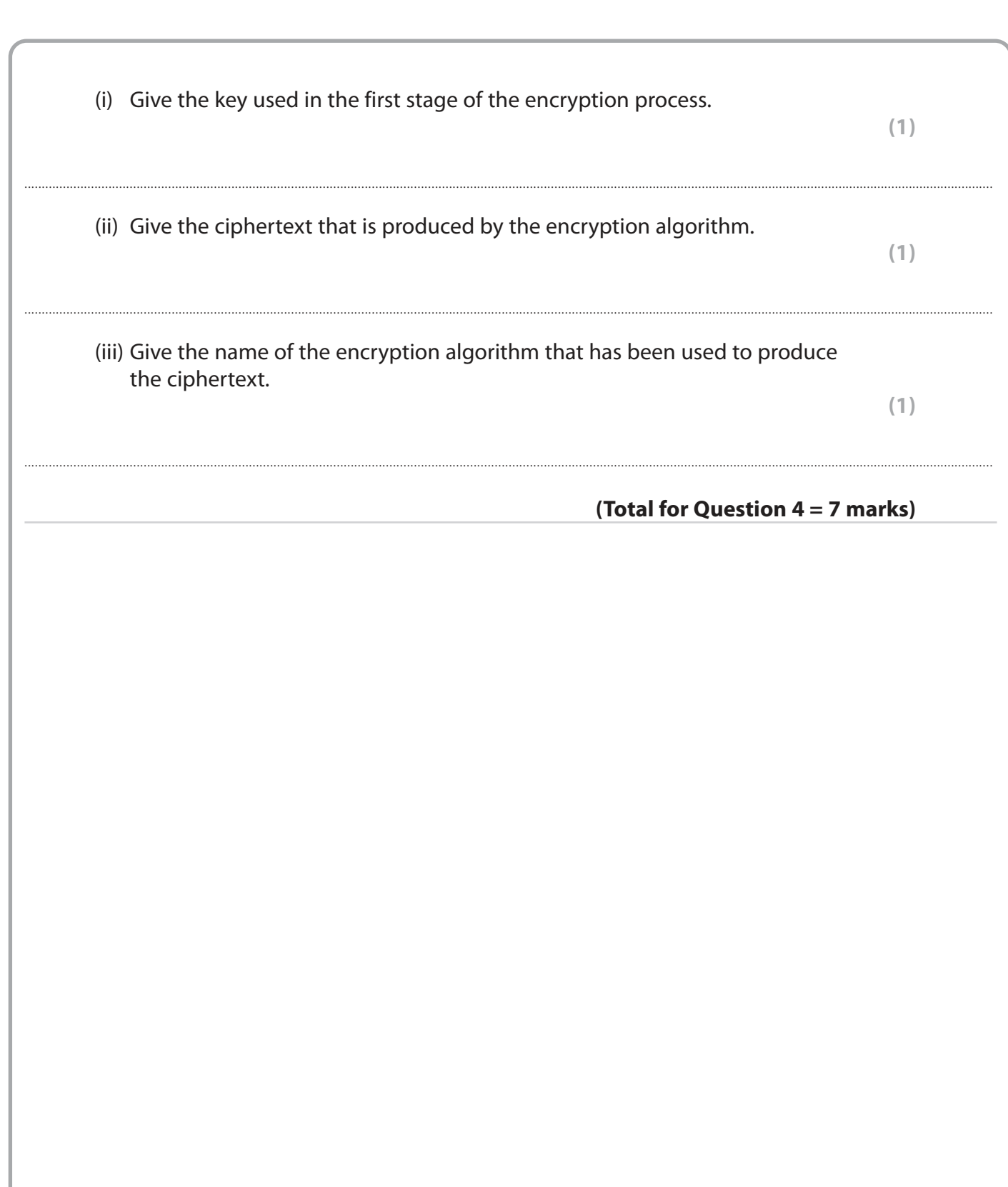

DO NOTWRITE IN THIS AREA

DO NOT WRITE IN THIS AREA

**DONOTWRITEINTHISAREA** 

 $\blacksquare\blacksquare$ 

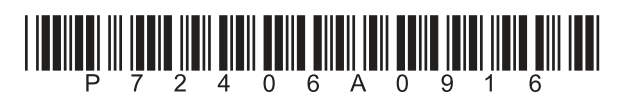

9

DO NOT WRITE IN THIS AREA

an na

- **5** Julia runs a computer gaming club.
	- (a) She wants a program to check passwords stored in a file.

The file **passwords.txt** contains the list of passwords.

The program must:

- check each password to ensure that:
	- the first character is an uppercase letter
	- $\cdot$  if it is, that it also includes at least one digit (0-9)
- if a password does not meet these requirements:
	- display the password
	- increment the number of incorrect passwords
- display the total number of incorrect passwords after all the passwords have been checked.

Open **Q05a** in the code editor.

Write the program.

You must use the structure given in **Q05a** to write the program.

Do not add any further functionality.

 Save your code as **Q05aFINISHED** with the correct file extension for the programming language.

**(9)**

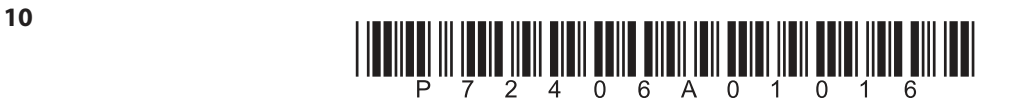

(b) Figure 3 shows an array that stores player scores after a game.

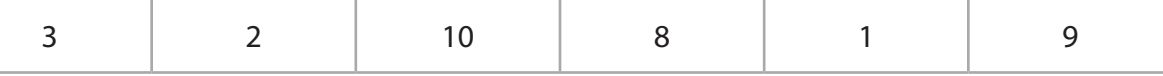

**Figure 3** 

(i) Julia uses a bubble sort algorithm to sort the scores.

Complete the table to show how the bubble sort algorithm will sort the scores.

You may not need to use all the rows.

 $(3)$ 

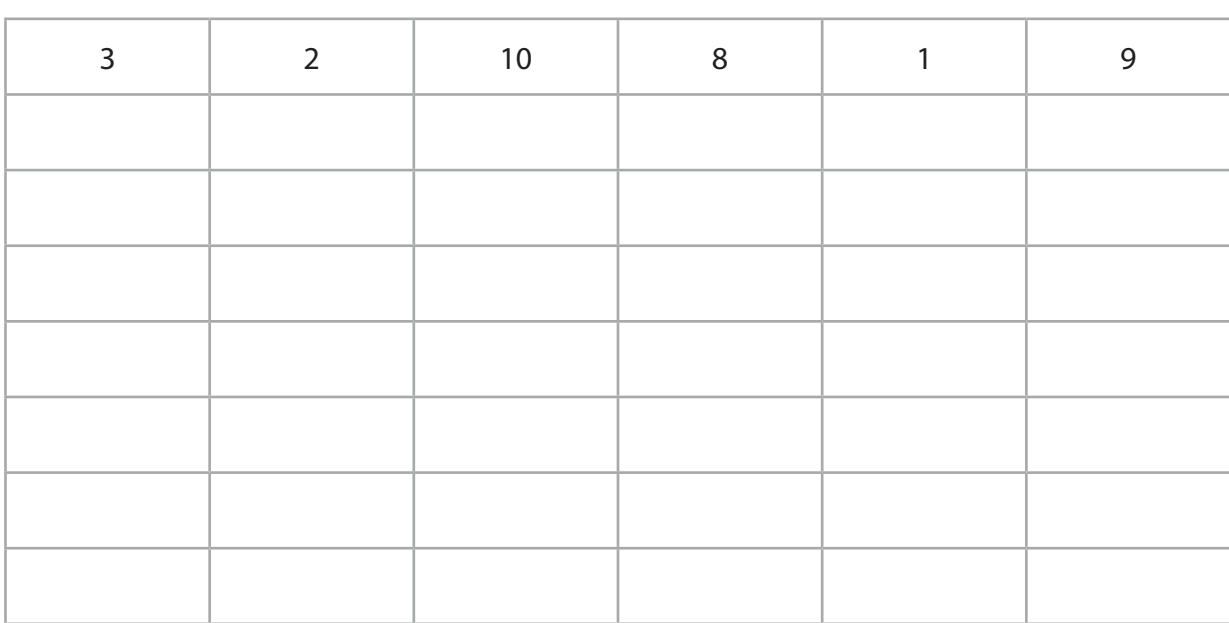

(ii) Explain one reason why a bubble sort is very efficient in terms of memory usage.

 $(2)$ 

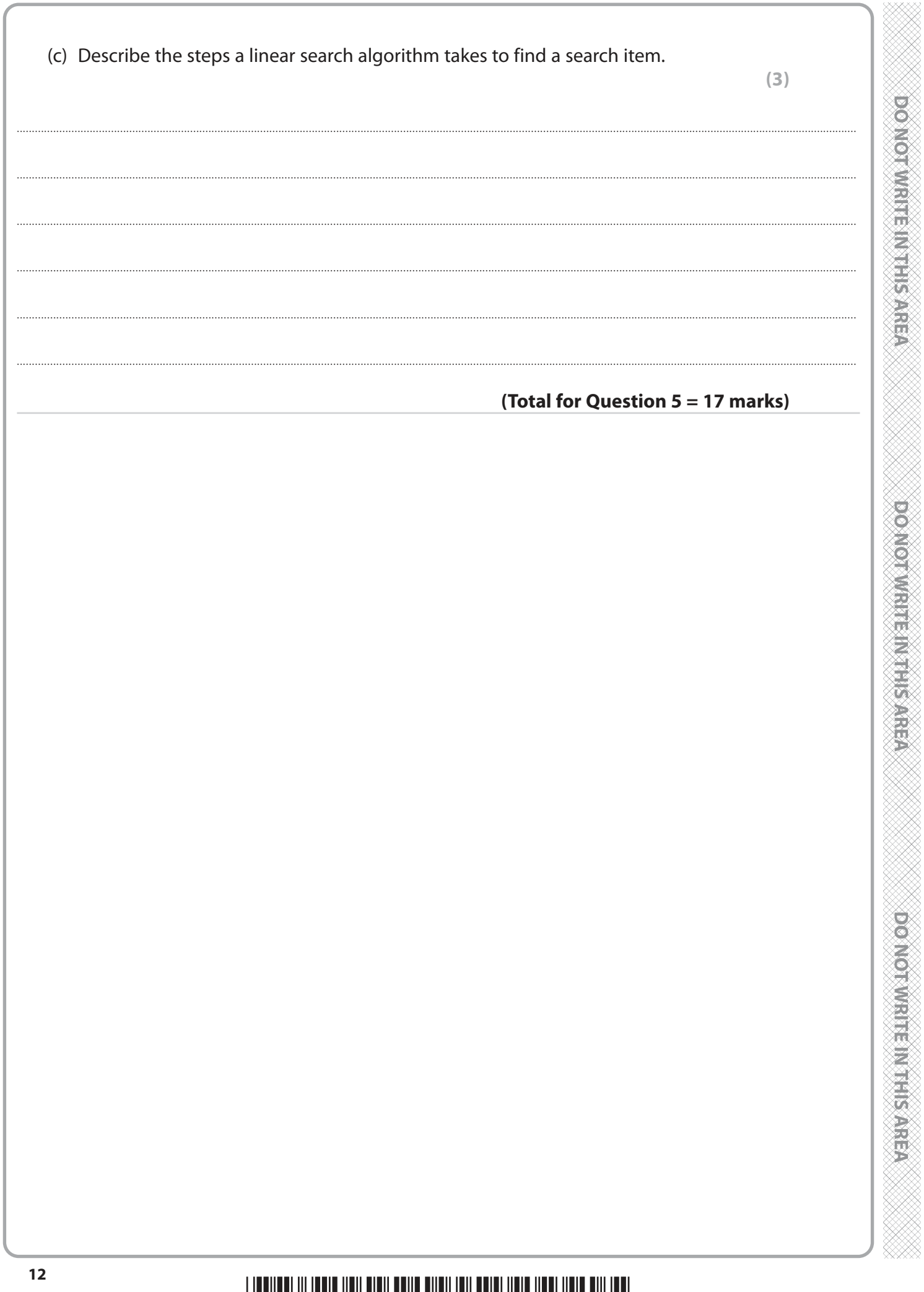

**BBBB** 

▉▉▏▊

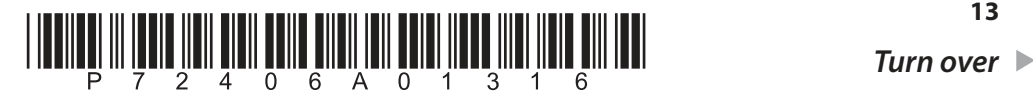

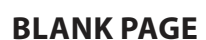

# **QUESTION 6 BEGINS ON THE NEXT PAGE.**

**DO NOT WRITEIN THIS AREA** 

**Donorwith Intimusies** 

n Till

**6** Carlos wants you to create a **guess the animal** game.

Open **Q06** in the code editor.

The code contains an array of animals.

 It also contains a function that randomly selects an animal from the array. This is the secret word the user needs to guess.

Carlos wants the program to:

- generate the number of attempts the user has to guess the secret word. The maximum number of attempts is the length of the secret word +3. For example, the user has 8 attempts to guess when the secret word is **tiger**
- keep track of letters from incorrect attempts that are in the secret word and those that are not. There should be no duplicated letters
- display a message telling the user:
	- the number of letters in the secret word
	- how many attempts they have left
- force the user to input a word that is the same length as the secret word
- check whether the input word matches the secret word:
	- if the words match then a message that includes the secret word and the number of attempts taken to guess it is displayed
	- if the words do not match then:
		- letters from the attempt that appear in the secret word should be added to the correct letters store
		- letters from the attempt that do not appear in the secret word should be added to the wrong letters store
		- the contents of the correct and wrong letter stores are displayed
- allow the user another attempt until they have guessed the word or have run out of attempts
- display a message telling the user the game is over including the random word if the maximum attempts have been taken and the word has not been guessed.

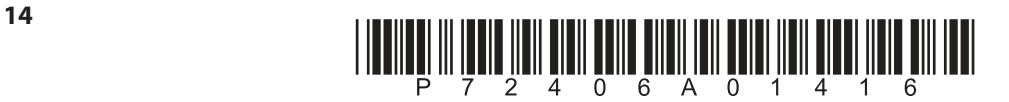

**Figure 4** shows the contents of the correct and wrong stores after two attempts to guess the secret word **cow**.

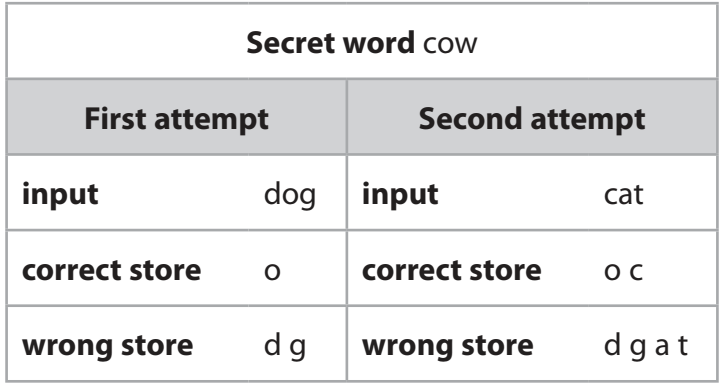

#### **Figure 4**

#### **Your program should include at least two subprograms that you have written yourself.**

## **You must include comments in the code to explain the logic of your solution.**

 Save your code as **Q06FINISHED** with the correct file extension for the programming language.

You may use this space for planning/design work.

The content of this space will **not** be assessed.

#### **(Total for Question 6 = 20 marks)**

#### **TOTAL FOR PAPER = 80 MARKS**

an Is

O D D U

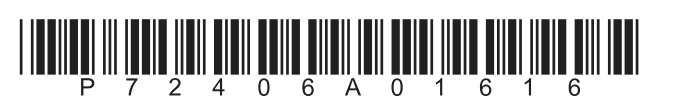

## **BLANK PAGE**

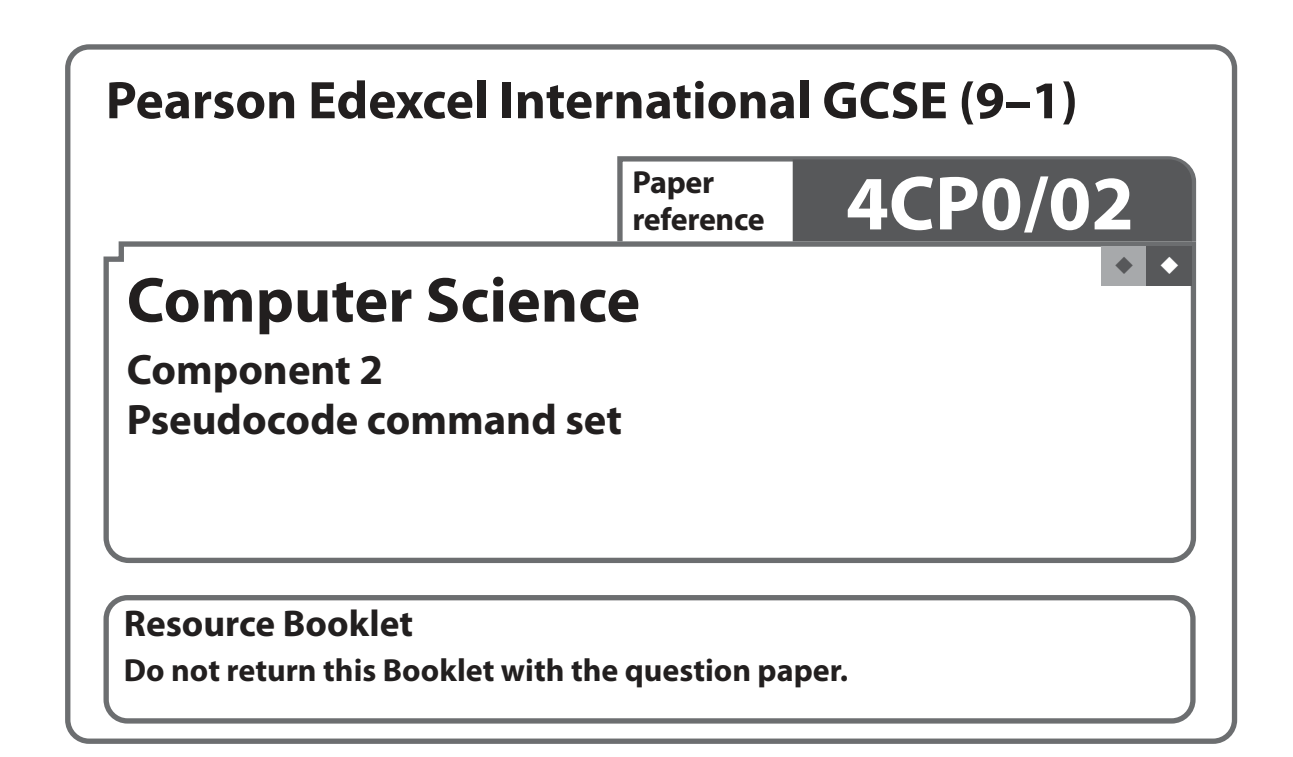

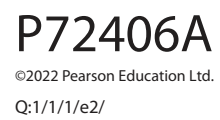

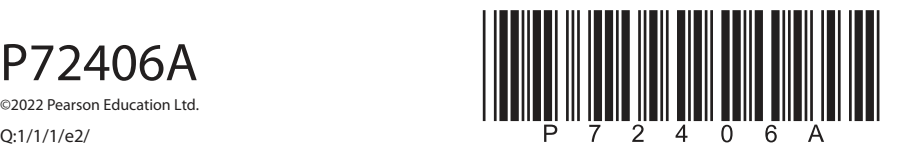

**Turn over** 

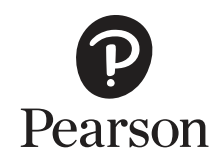

#### **Pseudocode command set**

Questions in the written examination that involve code will use this pseudocode for clarity and consistency. However, students may answer questions using any valid method.

#### **Data types**

INTEGER

REAL

BOOLEAN

**CHARACTER** 

## **Type coercion**

Type coercion is automatic if indicated by context. For example  $3 + 8.25 = 11.25$  $(integer + real = real)$ 

Mixed mode arithmetic is coerced like this:

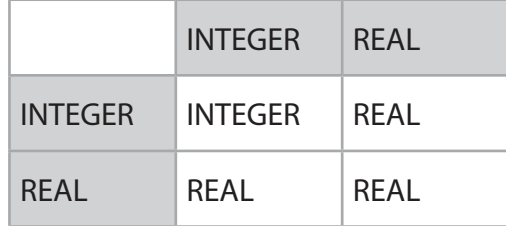

Coercion can be made explicit. For example, RECEIVE age FROM (INTEGER) KEYBOARD assumes that the input from the keyboard is interpreted as an INTEGER, not a STRING.

## **Constants**

The value of constants can only ever be set once. They are identified by the keyword CONST. Two examples of using a constant are shown.

CONST REAL PI

SET PI TO 3.14159

SET circumference TO radius \* PI \* 2

## **Data structures**

ARRAY

**STRING** 

Indices start at zero (0) for all data structures.

All data structures have an append operator, indicated by &.

Using & with a STRING and a non-STRING will coerce to STRING. For example, SEND 'Fred' & age TO DISPLAY, will display a single STRING of 'Fred18'.

## **Identifiers**

Identifiers are sequences of letters, digits and '\_', starting with a letter, for example: MyValue, myValue, My\_Value, Counter2

## **Functions**

LENGTH()

For data structures consisting of an array or string.

RANDOM(n)

This generates a random number from 0 to n.

## **Comments**

Comments are indicated by the # symbol, followed by any text.

A comment can be on a line by itself or at the end of a line.

#### **Devices**

Use of KEYBOARD and DISPLAY are suitable for input and output.

Additional devices may be required, but their function will be obvious from the context. For example, CARD\_READER and MOTOR are two such devices.

#### **Notes**

In the following pseudocode, the < > indicates where expressions or values need to be supplied. The < > symbols are not part of the pseudocode.

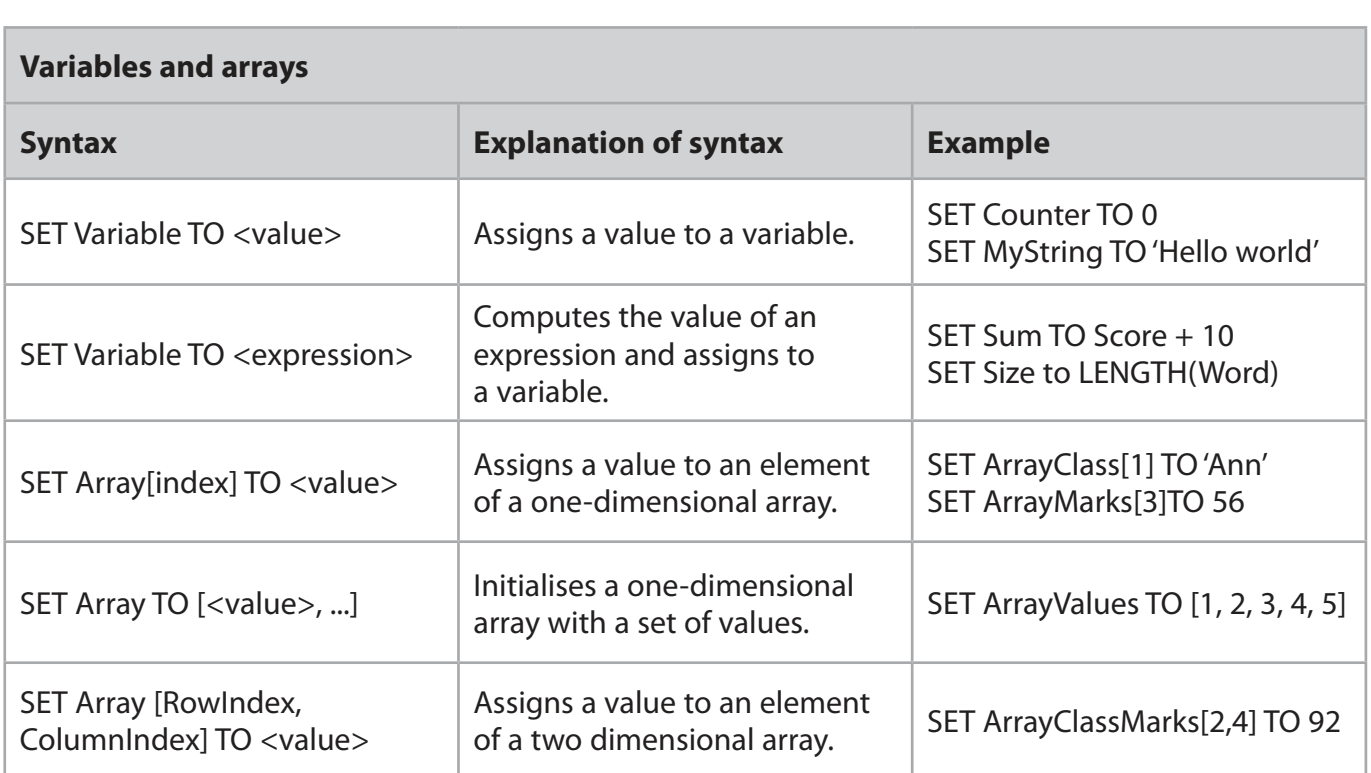

## **Selection**

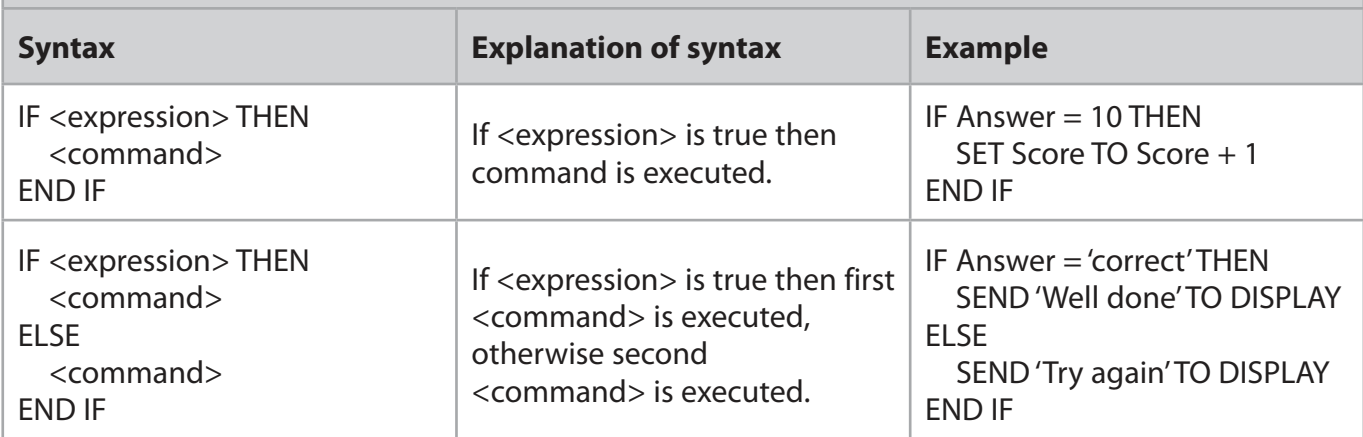

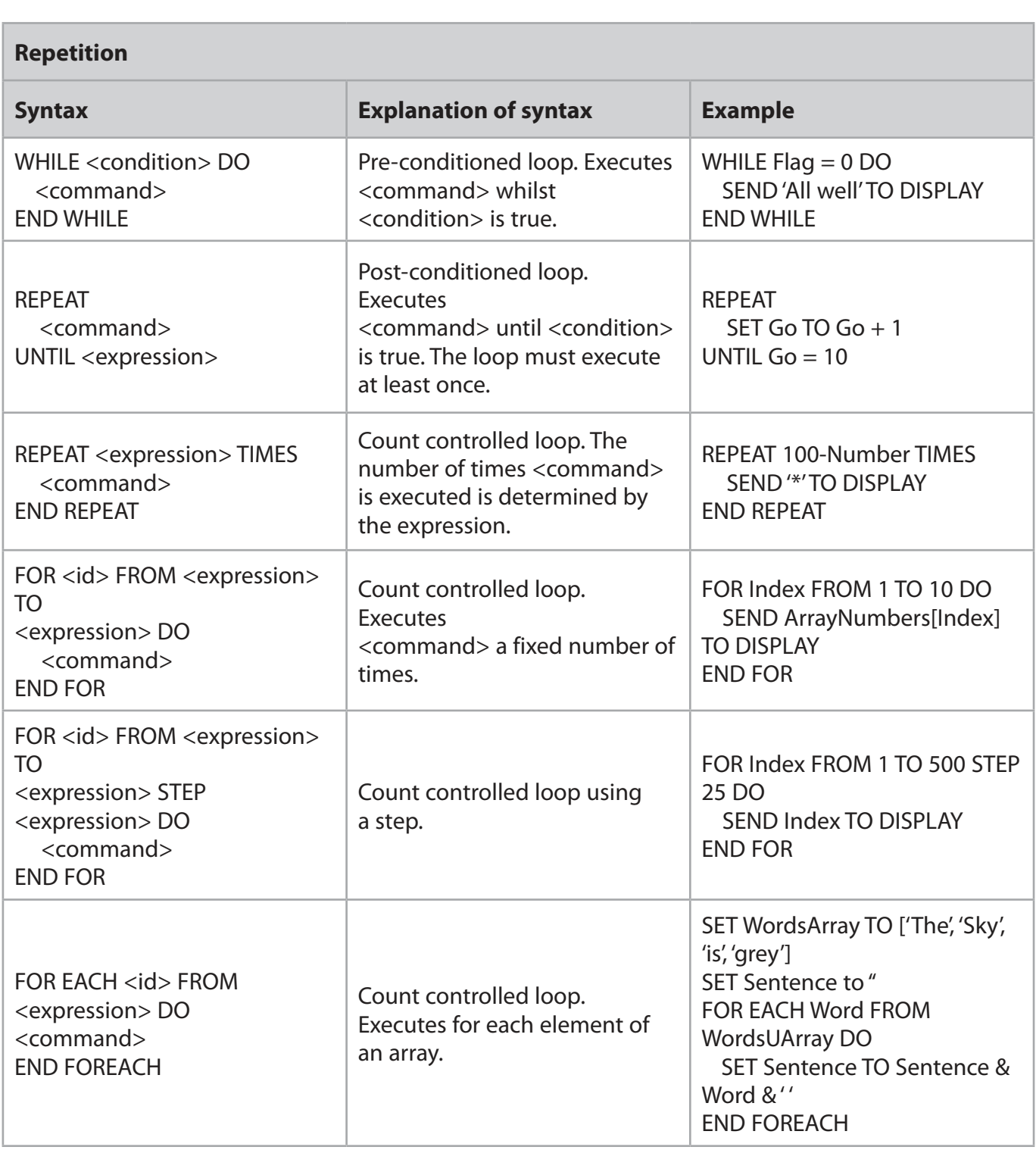

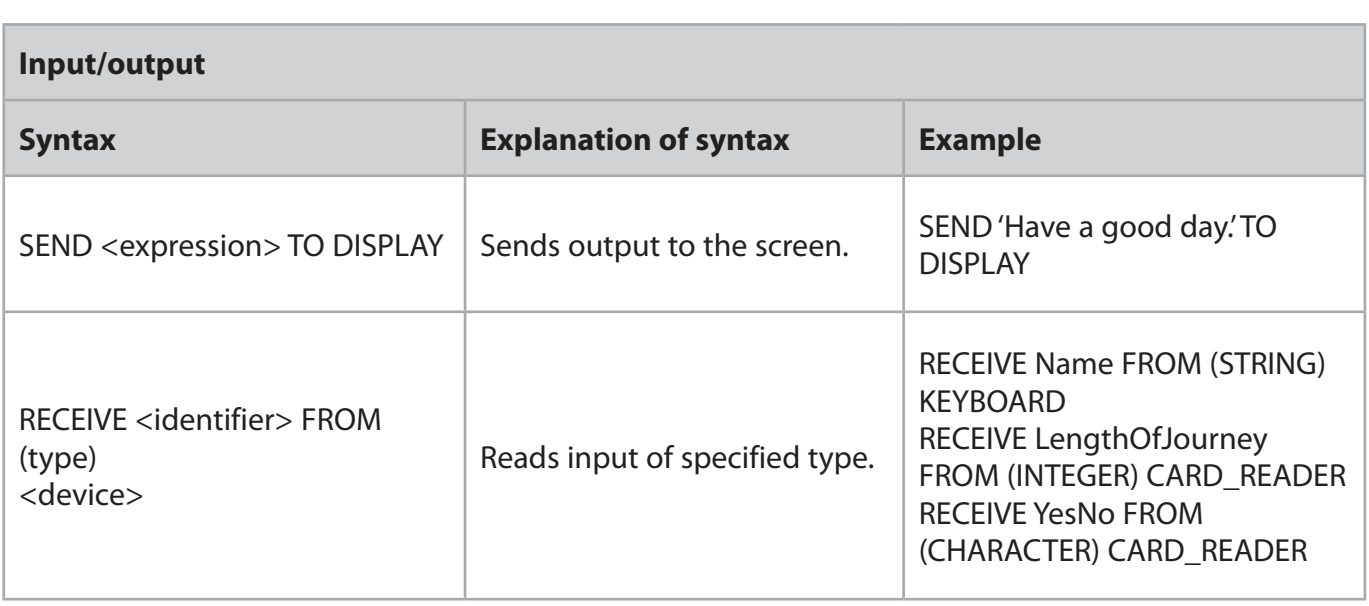

# **File handling**

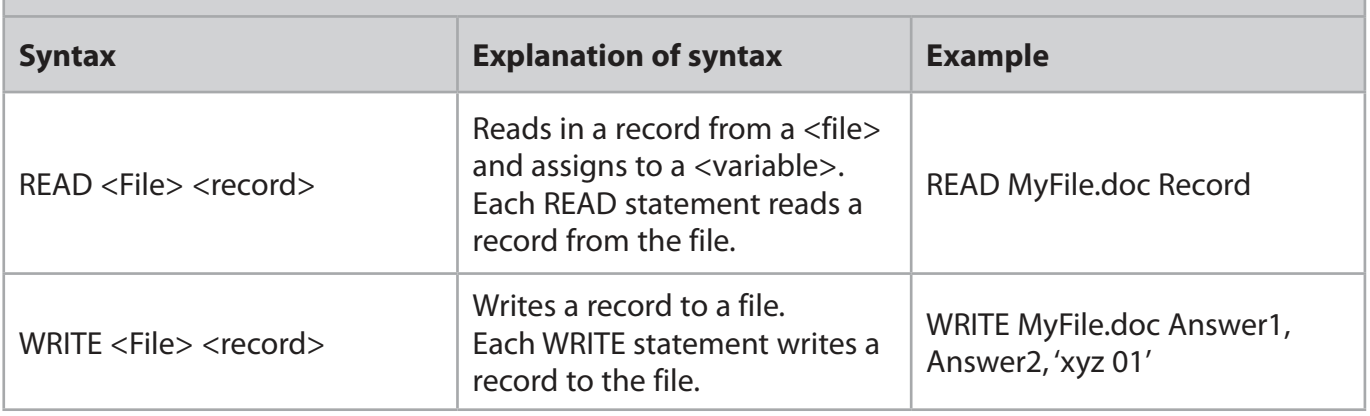

## **Subprograms**

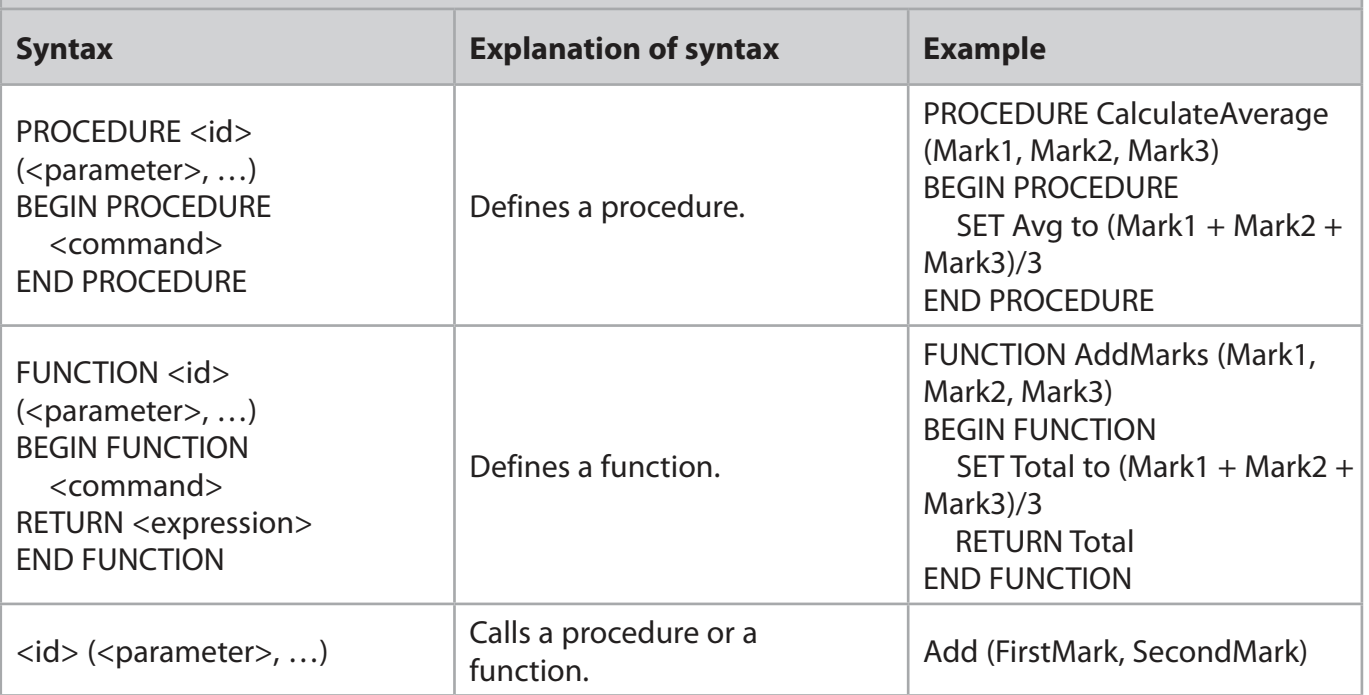

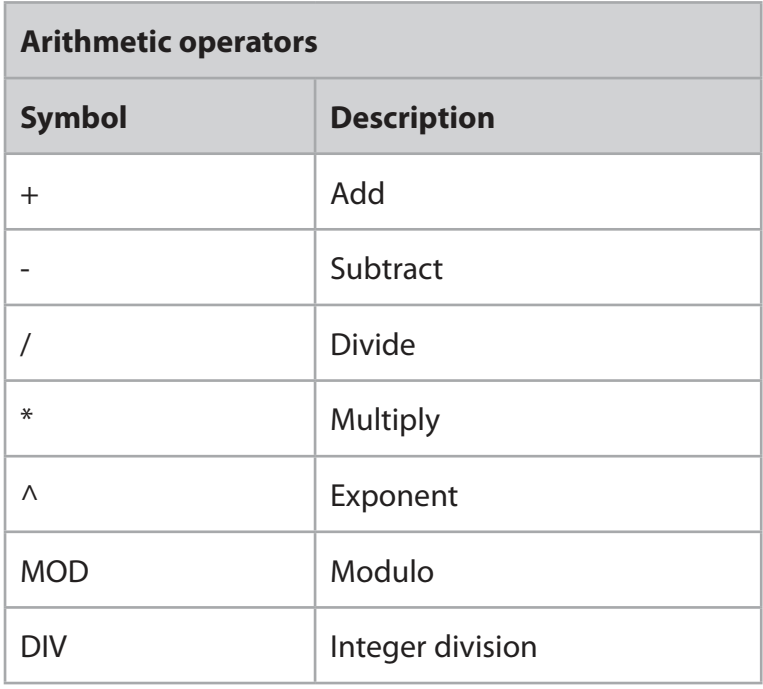

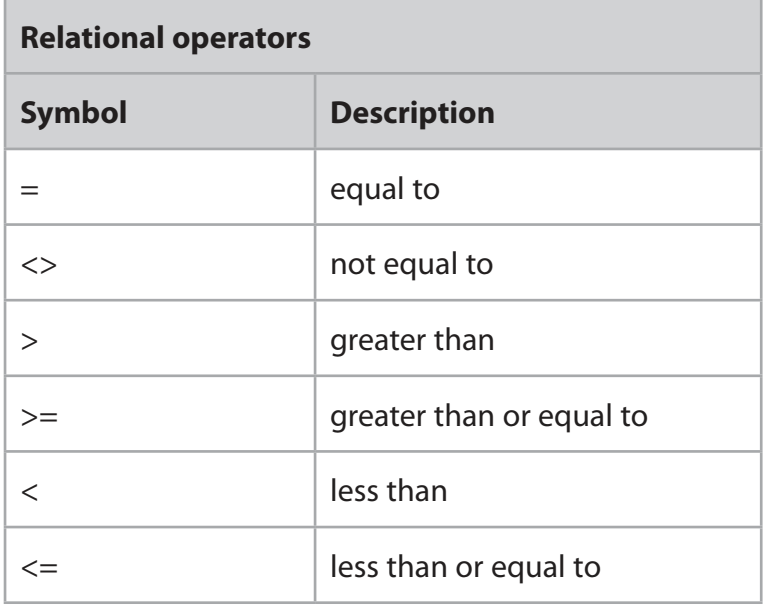

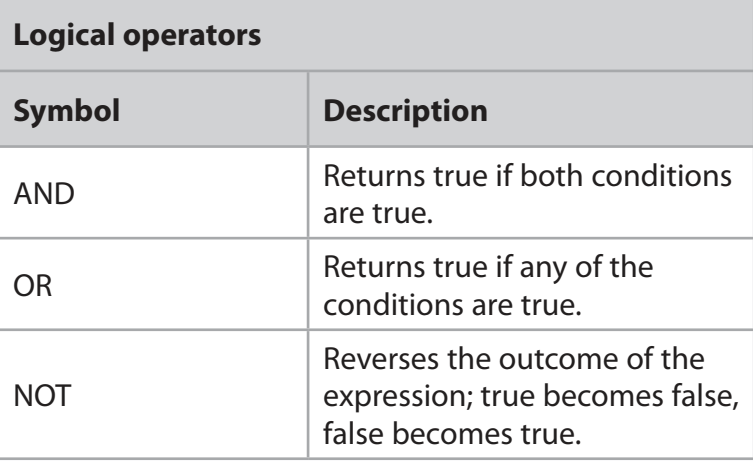

**BLANK PAGE**